## **Problem**

Excel 2003 Office-Dateiüberprüfung (OFV) öffnet Arbeitsmappen über das Netzwerk langsamer [\(http://support.microsoft.com/kb/2570623/de#LetMeFixItMyselfAlways\)](http://support.microsoft.com/kb/2570623/de#LetMeFixItMyselfAlways)

## **Lösung**

Neues Gruppenrichtlinienobjekt zum Setzen eines Registrierungseintrags auf den Clients, der das Add-In *Microsoft Office-Dateiüberprüfung für Excel* deaktiviert.

- Group Policy Management  $\rightarrow$  OU Schule  $\rightarrow$  [RM] auf OU Benutzer  $\rightarrow$  Gruppenrichtlinienobjekt hier erstellen und verknüpfen **gpoSchule\_FixIt\_Excel\_2003**
- Details von gpoSchule\_FixIt\_Excel\_2003  $\rightarrow$  Computerkonfiguration deaktivieren
- [RM] auf gpoSchule FixIt Excel  $2003 \rightarrow$  bearbeiten
- Benutzerkonfiguration  $\rightarrow$  Einstellungen  $\rightarrow$ Windows-Einstellungen  $\rightarrow$  [RM] auf Registrierung  $\rightarrow$  **Neu**  $\rightarrow$  Registrierungselement
- Benutzerkonfiguration  $\rightarrow$  Einstellungen  $\rightarrow$ Windows-Einstellungen  $\rightarrow$  [RM] auf Registrierung  $\rightarrow$  **Neu**  $\rightarrow$  Registrierungselement

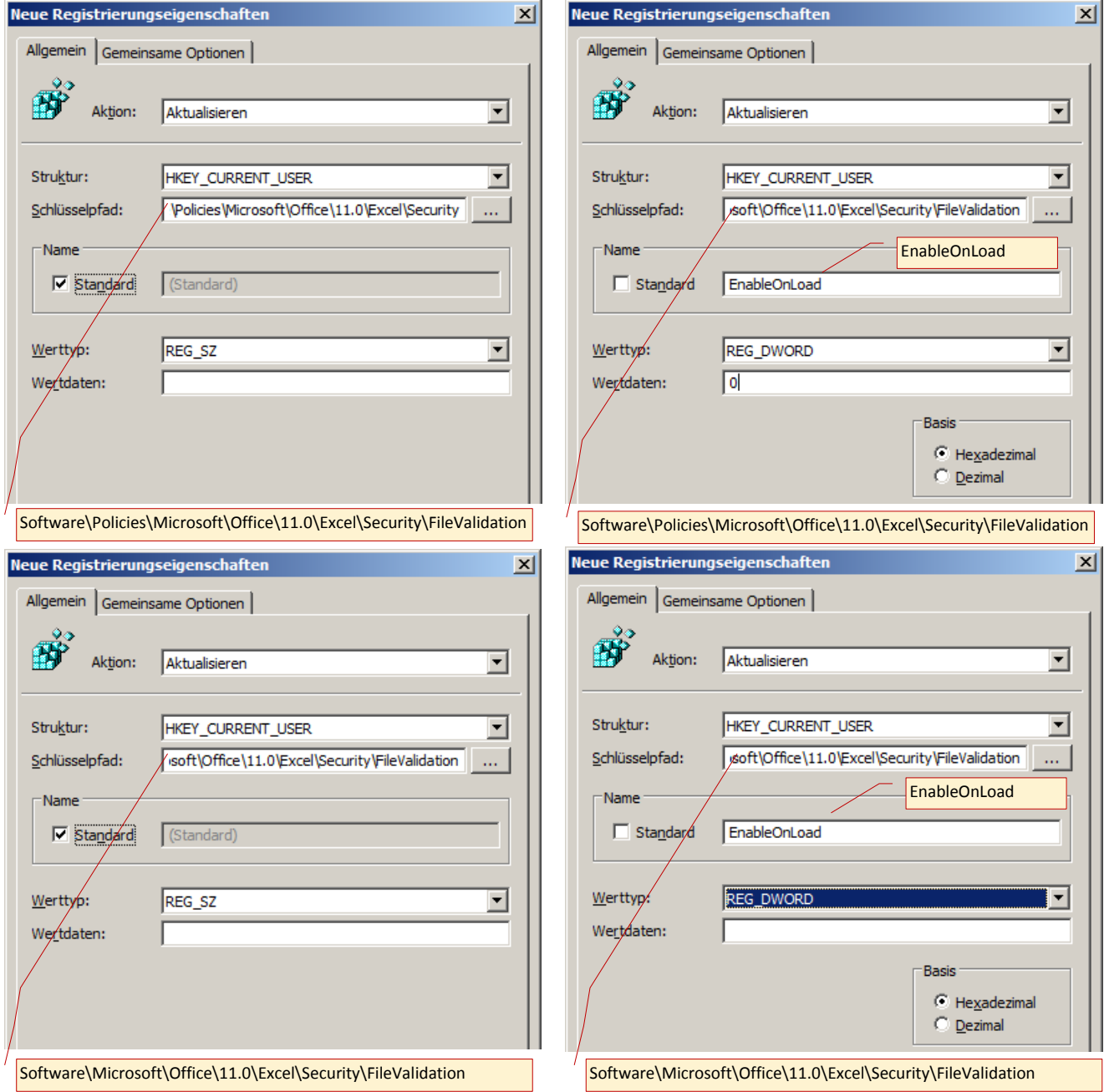